# **Shape.SetCustomFillColor(Int32, Int32, Int32)**

# **Description**

Sets the fill color for the shape to be the specified custom RGB value, and returns the generated [Color](http://msdn.microsoft.com/en-us/library/param0(VS.80).aspx). This method allows a shape to have a color not defined in the worksheet's [Palette](https://wiki.softartisans.com/display/EW10/Palette).

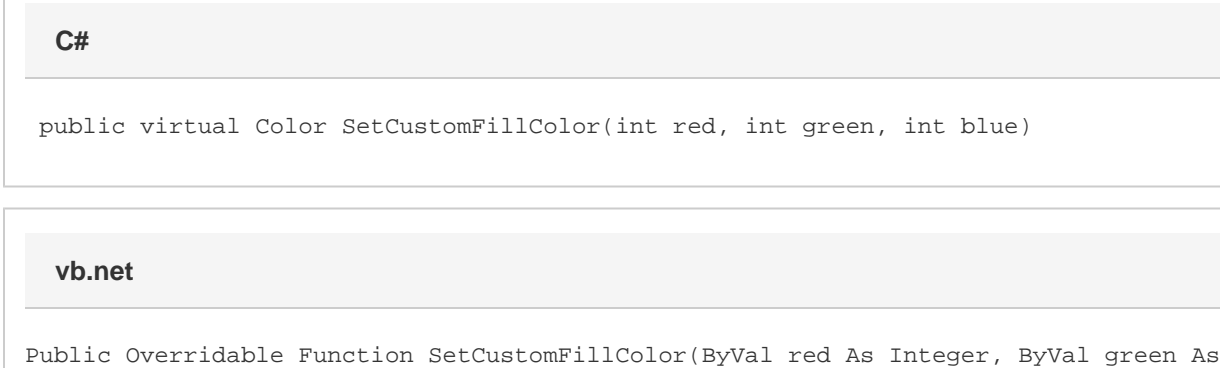

## **Parameters**

### **red**

The red component of the RGB value.

### **green**

The green component of the RGB value.

### **blue**

The blue component of the RGB value.

### **Returns**

A Color object representing the fill color.

# **Exceptions**

### **System.ArgumentOutOfRangeException**

If the given red, green, or blue value is not between 0 and 255.

Integer, ByVal blue As Integer) As Color